## **MOOVI** Horario y mapa de la línea 503 de autobús

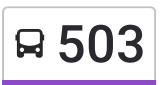

## □ 503 Viaducto (Metro) Service Service Service Service Service Service Service Service Service Service Service Service Service Service Service Service Service Service Service Service Service Service Service Service Servic

La línea 503 de autobús (Viaducto (Metro)) tiene una ruta. Sus horas de operación los días laborables regulares son: (1) a Viaducto (Metro): 06:00 - 22:30

Usa la aplicación Moovit para encontrar la parada de la línea 503 de autobús más cercana y descubre cuándo llega la próxima línea 503 de autobús

## **Sentido: Viaducto (Metro)**

2 paradas VER [HORARIO](https://moovitapp.com/ciudad_de_m%C3%A9xico-822/lines/503/3216528/3747726/es-419?ref=2&poiType=line&customerId=4908&af_sub8=%2Findex%2Fes-419%2Fline-pdf-Ciudad_de_M%25C3%25A9xico-822-1341234-3216528&utm_source=line_pdf&utm_medium=organic&utm_term=Viaducto%20(Metro)) DE LA LÍNEA

Calle Plutarco Elías Calles Fraccionamiento Popular Álvaro Obregón Iztapalapa Cdmx 09230 México

Calzada Santa Anita, Benito Juárez, Cdmx, 08200, México

**Horario de la línea 503 de autobús** Viaducto (Metro) Horario de ruta:

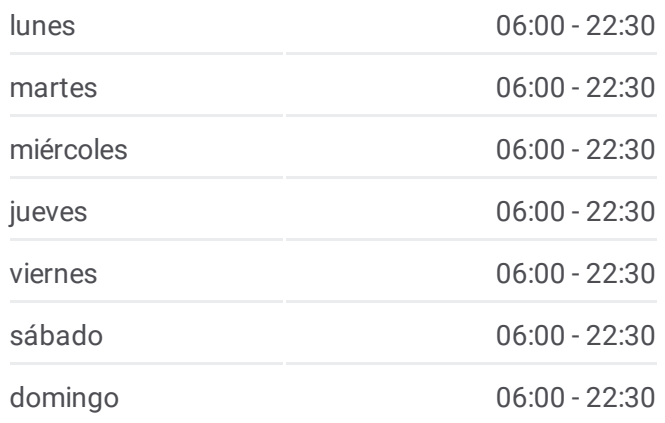

**Información de la línea 503 de autobús Dirección:** Viaducto (Metro) **Paradas:** 2 **Duración del viaje:** 12 min **Resumen de la línea:**

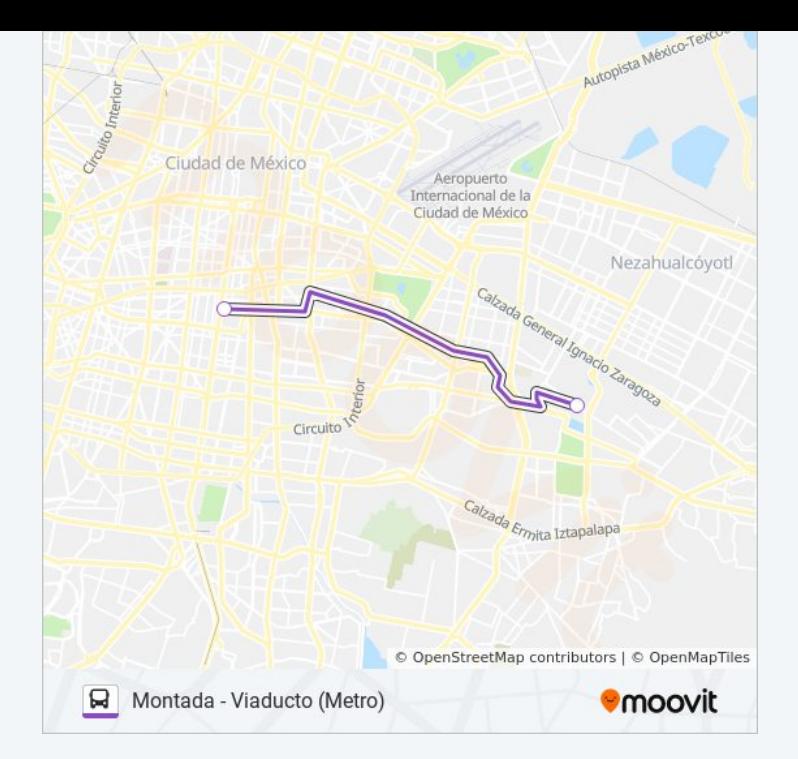

Los horarios y mapas de la línea 503 de autobús están disponibles en un PDF en moovitapp.com. Utiliza [Moovit](https://moovitapp.com/ciudad_de_m%C3%A9xico-822/lines/503/3216528/3747726/es-419?ref=2&poiType=line&customerId=4908&af_sub8=%2Findex%2Fes-419%2Fline-pdf-Ciudad_de_M%25C3%25A9xico-822-1341234-3216528&utm_source=line_pdf&utm_medium=organic&utm_term=Viaducto%20(Metro)) App para ver los horarios de los autobuses en vivo, el horario del tren o el horario del metro y las indicaciones paso a paso para todo el transporte público en Ciudad de México.

[Acerca](https://moovit.com/es/about-us-es/?utm_source=line_pdf&utm_medium=organic&utm_term=Viaducto%20(Metro)) de Moovit · [Soluciones](https://moovit.com/es/maas-solutions-es/?utm_source=line_pdf&utm_medium=organic&utm_term=Viaducto%20(Metro)) MaaS · Países [incluídos](https://moovitapp.com/index/es-419/transporte_p%C3%BAblico-countries?utm_source=line_pdf&utm_medium=organic&utm_term=Viaducto%20(Metro)) · [Comunidad](https://editor.moovitapp.com/web/community?campaign=line_pdf&utm_source=line_pdf&utm_medium=organic&utm_term=Viaducto%20(Metro)&lang=es) de Mooviters

© 2024 Moovit - Todos los derechos reservados

**Mira los tiempos de llegada en tiempo real**

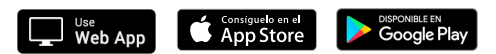